# <span id="page-0-0"></span>Классификация потока финансовых новостей с целью выявления динамики цен биржевых инструментов

#### Кулага Роман Александрович

Московский Физико-Технический Институт (Государственный Университет) Кафедра «Интеллектуальные системы», ФУПМ Научный руководитель: д.ф.-м.н. К.В. Воронцов

Москва 2018

④ロト→(御)→④目)→④目→ ○目

#### Постановка задачи

- Определение понятия скачка цены
- Исходные данные и их предобработка
- Принципы формирования обучающей выборки
- Измерение качества решения

#### Модели и эксперименты

- Базовая модель
- Модель с агрегированием документов
- Модель с использованием битермов
- Модель регрессии

④ 御き (唐) (唐) (唐)

 $2Q$ 

Определение понятия скачка цены Исходные данные и их предобработка Принципы формирования обучающей выборки Измерение качества решения

#### <span id="page-2-0"></span>Определение понятия скачка цены

Пусть  $t_0$  — момент времени внутри торговой сессии (например, время выхода новости),  $\Delta T$  — длительность временного интервала,  $P(t)$  — цена инструмента в момент времени t. Введем функцию, характеризующую величину скачка цены в интервале между  $t_0$  и  $t_0 + \Delta T$ .

$$
\Delta P(t_0, \Delta T) = \max_{t=t_0,...,t_0+\Delta T} \frac{|P(t)-P(t_0)|}{P(t_0)}
$$

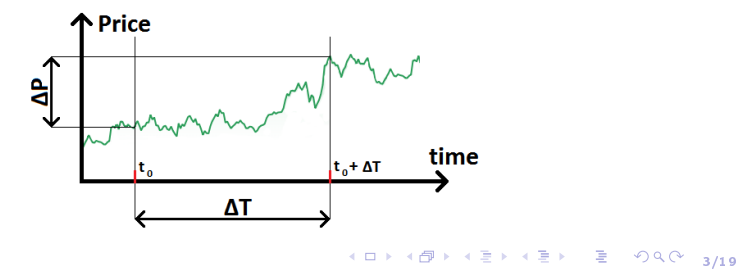

Определение понятия скачка цены Исходные данные и их предобработка Принципы формирования обучающей выборки Измерение качества решения

## <span id="page-3-0"></span>Исходные данные и их предобработка

#### Источники данных

- Новостные заголовки из ряда крупных англоязычных источников (в т.ч. «CNN», «CNBC», «Yahoo Finance») с точным временем публикации
- Исторические данные по ценам с секундной точностью из «Yahoo Finance». Из цен вычитается трендовая составляющая.

#### Предобработка текста

- Удаление пунктуации
- Разбиение на отдельные слова
- Приведение к нижнему регистру
- Лемматизация
- Фильтрация стоп-слов
- Токенизация

Определение понятия скачка цены Исходные данные и их предобработка Принципы формирования обучающей выборки Измерение качества решения

## <span id="page-4-0"></span>Формирование обучающей выборки

В качестве объекта может выступать:

- Отдельно взятая новость
- Объект, полученный агрегированием новостей за определенный временной интервал

Каждому объекту выборки автоматической разметкой ставится в COOTBETCTBMe:

- В модели классификации класс  $(\alpha 1)$ , если наблюдается скачок цены и «0» иначе)
- В модели регрессии величина скачка цены  $\Delta P(t, \Delta T)$

**K ロ ▶ K 御 ▶ K 唐 ▶ K 唐 ▶ 『唐** 

Определение понятия скачка цены Исходные данные и их предобработка Принципы формирования обучающей выборки Измерение качества решения

## <span id="page-5-0"></span>Метрики бинарной классификации

Были выбраны:

- ROC (Receiver Operating Characteristic) кривая и ROC-AUC
- PR (Precision Recall) кривая и PR-AUC

Для получения численных оценок используется кросс-валидация K-Fold

K ロ ▶ K 레 ▶ K 코 ▶ K 코 ▶ 『로 → 9 9 0 19

Базовая модель Модель с агрегированием документов Модель с использованием битермов Модель регрессии

### <span id="page-6-0"></span>Базовая модель

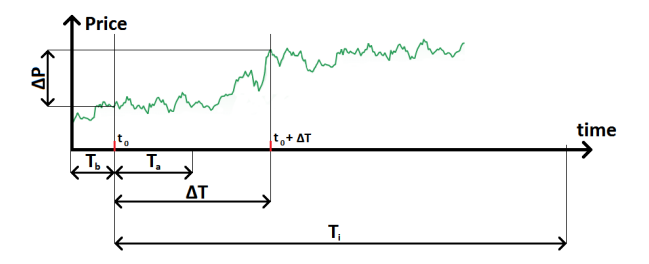

Объекты (документы) - отдельные новости. Формирование обучающей выборки:

- Обходим все новостные заголовки; пусть  $t_0$  время публикации текущей новости
- Если ∆ $P(t_0, \Delta T) > P_{threshold}$ , помечаем все новости в интервалах  $T_b$  и  $T_a$  классом «1» и удаляем из выборки новости между  $t_0 + T_a$  и  $t_0 + T_i$
- Оставшиеся новости помечаем классом «0» в челиех тех в точе тиза

Базовая модель Модель с агрегированием документов Модель с использованием битермов Модель регрессии

#### <span id="page-7-0"></span>Признаковое описание

Обработка факторов:

- $\bullet$  Удаляем слова  $w$  с низкой документной частотой:  $N_d(w) < N_d^{min}$
- $\bullet$  Для каждого документа  $d \in D$  применяется TF-IDF взвешивание

Формируем категориальные признаки  $d_{cat}$  каждого документа  $d$ :

- Сортируем униграммы по убыванию  $tfidf(w, d)$
- $\bullet$  Берем не более  $N_{cat}$  первых и заполняем вектор  $d_{cat}$  их токенами, а пустые места — специальным значением  $-1$ .

K ロ ▶ K 레 ▶ K 로 ▶ K 로 ▶ - 로 · 10 Q Q V

Базовая модель Модель с агрегированием документов Модель с использованием битермов Модель регрессии

### <span id="page-8-0"></span>Результаты эксперимента

Общие параметры:  $T_b = 3$  мин,  $T_a = 5$  мин,  $T_i = 60$  мин,  $N_{cat} = 25$ . Для ширины окна  $\Delta\mathcal{T}$  рассматриваем две конфигурации:

- $\Delta T = 10$  мин (имеет предсказательную силу)
- $\Delta T = 3$  мин (не имеет предсказательной силы)

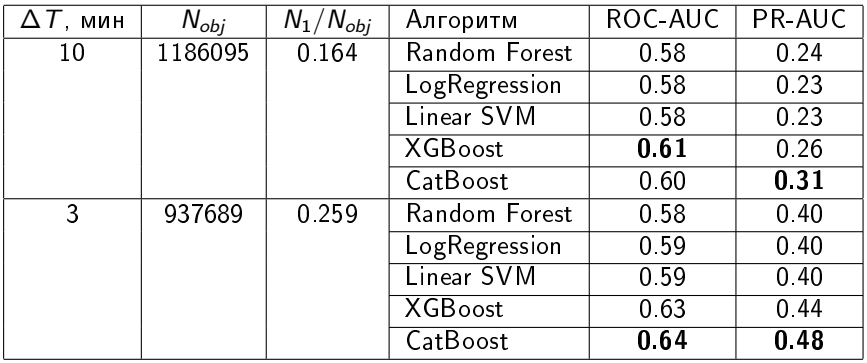

◆ロト→ 伊ト→ ミト→ ミトーミー の9.0〜 9/19

Базовая модель Модель с агрегированием документов Модель с использованием битермов Модель регрессии

### <span id="page-9-0"></span>Модель с агрегированием документов

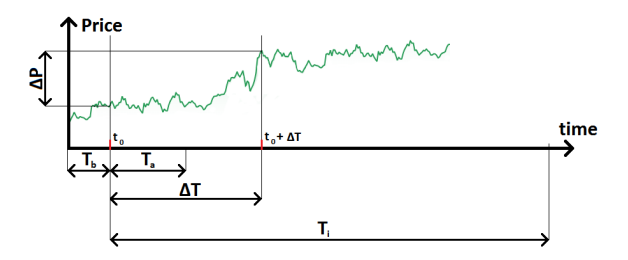

Формирование объектов:

- Обходим всю коллекцию новостей; пусть  $t_0$  время публикации текущей новости.
- Если  $\Delta P(t_0, \Delta T) > P_{threshold}$ , агрегируем все новости в интервалах  $T_h$  и  $T_a$  в один объект, помечаем его классом «1» и удаляем из выборки новости между  $t_0 + T_a$  и  $t_0 + T_i$
- $\bullet$  Из случайных неразмеченных интервалов длиной  $T_b+T_a$ формируем новые объекты и помечаем классом «0»  $\equiv$

 $990 - 10/19$ 

Базовая модель Модель с агрегированием документов Модель с использованием битермов Модель регрессии

## <span id="page-10-0"></span>Результаты эксперимента (Catboost Classifier)

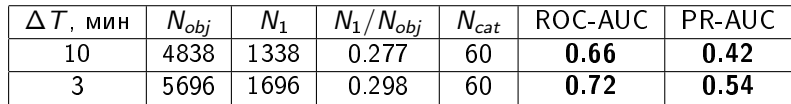

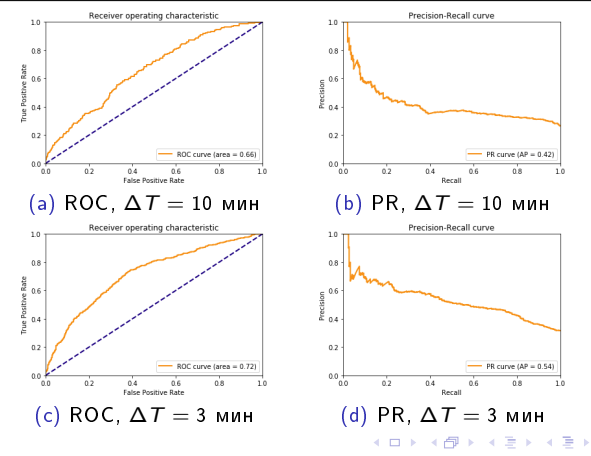

 $990$  11/19

重

Базовая модель Модель с агрегированием документов Модель с использованием битермов Модель регрессии

### <span id="page-11-0"></span>Модель на основе битермов

#### Определение битермов

Битермы представляют собой все различные пары слов в рамках одной фразы (в нашем случае - коминации слов внутри одного новостного заголовка).

Например, предложение вида «А В С D» содержит в себе битермы  $\langle A,B\rangle, \langle A,C\rangle, \langle A,D\rangle, \langle B,C\rangle, \langle B,D\rangle, \langle C,D\rangle.$ 

#### Определение Significance Score

Пусть две униграммы A и B образуют битерм  $(A; B)$ ,  $f(A, B)$  – документная частота битерма, а  $\mu_0(A, B)$  — мат ожидание случайной величины  $f(A, B)$  в предположении, что термы A и B встречаются вместе независимо. Будем говорить, что  $sig(A, B) = \frac{f(A, B) - \mu_0(A, B)}{f(A, B)}$  $\frac{\overline{\mu}(\overline{\mu}(\overline{A},B))}{f(A,B)}$  — значение Significance Score для битерма  $(A; B)$ .

12/19

 $290$ 

Базовая модель Модель с агрегированием документов Модель с использованием битермов Модель регрессии

### Построение категориальных факторов

Фильтруются битермы b:

- С низкой документной частотой:  $N_d(b) < N_d^{min}$
- **A** Неинформативные:  $sig(b) < S^{min}$

Формирование категориальных факторов:

- Сортируем битермы внутри документа по убыванию  $sig(b)$
- $\bullet$  Берем не более  $N_{cat}$  первых

K ロ K イロ K イミ K イミ K 三 ミー の R (\* 13/19

Базовая модель Модель с агрегированием документов Модель с использованием битермов Модель регрессии

### Результаты эксперимента (CatBoost Classifier)

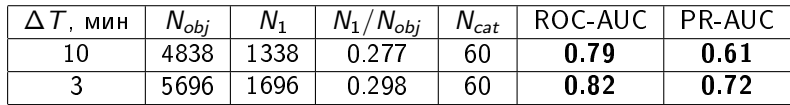

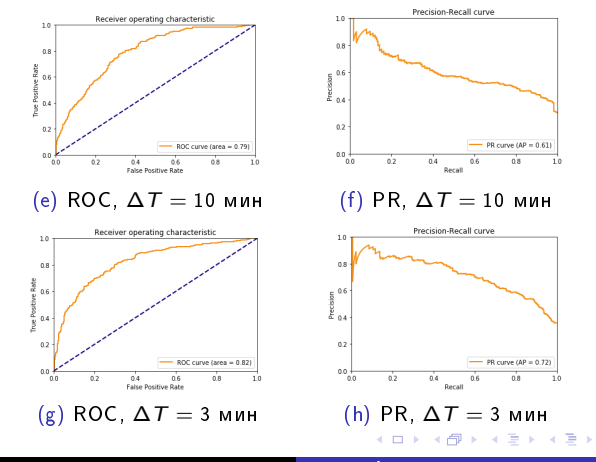

 $990$  14/19

重

Базовая модель Постановка задачи Модель с агрегированием документов Модели и эксперименты Модель с использованием битермов Модель регрессии

#### <span id="page-14-0"></span>Модель регрессии

Предлагается разбить модель классификации документа на 2 этапа:

- Модель регрессии предсказывает для документа величину скачка цены  $\Delta \hat{P}(t_0, \Delta T)$
- Документ относится к классу «1», если  $\Delta \hat{P}(t_0, \Delta T) > P_{threshold}$ . иначе — к классу  $\langle 0 \rangle$ .

Признаковое описание - категориальные признаки на основе битермов.

(ロ) (日) (ミ) (ミ) (ミ) 등 990 15/19

Базовая модель Постановка задачи Модель с агрегированием документов Модели и эксперименты Модель с использованием битермов Модель регрессии

### Автоматическая разметка величины скачка цены

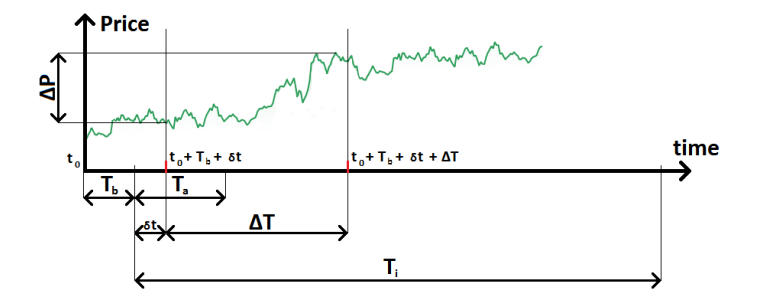

Введем новый временной параметр  $\tau$ , задающий границы для небольшого сдвига  $\delta t$ .

Beqem

\n
$$
\delta P_{\tau}(t_0, \Delta T) = \max_{\delta t \in [-\tau, \tau]} [\Delta P(t_0 + T_b + \delta t, \Delta T)]
$$
\nwhere  $t \in \mathbb{R} \setminus \{0\} \setminus \{0\} \setminus \{0\} \setminus \{0\} \setminus \{0\} \setminus \{0\} \setminus \{0\} \setminus \{0\} \setminus \{0\} \cup \{0\} \cup \$ 

Базовая модель Модель с агрегированием документов Модель с использованием битермов Модель регрессии

## Формирование объектов

Обходим все новости; пусть  $t_0$  - время публикации текущей новости:

- $\bullet$  Агрегируем новости в интервале  $T_b + T_a$
- **Присваиваем новому объекту ответ**  $\delta P_{\tau} (t_0, \Delta T)$
- $\bullet$  Если  $\delta P_{\tau} (t_0, \Delta T) > P_{threshold}$ , удаляем из выборки все новости между  $t_0 + T_2 + T_6$  и  $t_0 + T_6 + T_7$

Затем считаем  $P_{0.3}$  — 30-ый процентиль по всем  $\delta P_{\tau}(t,\Delta T)$  — и удаляем объекты, для которых  $P_{0.3} \leq \delta P_{\tau}(t, \Delta T) \leq P_{threshold}$ 

4 ロト 4 団 ト 4 ミト 4 ミト - ミー の 9 (0 - 17/19)

Базовая модель <u>Модель с</u> агрегированием документов Модель с использованием битермов Модель регрессии

## Результаты эксперимента (Catboost Regressor)

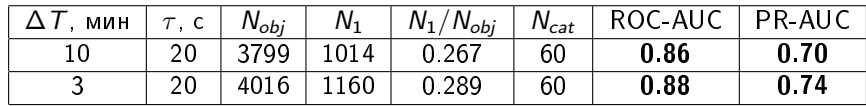

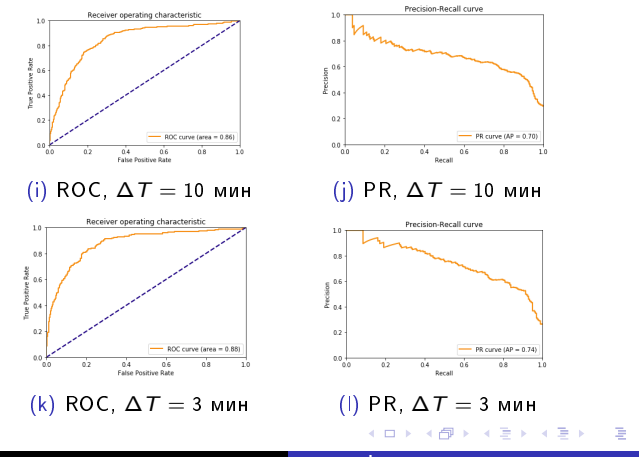

 $990$  18/19

#### <span id="page-18-0"></span>Результаты, выносимые на защиту

- **Предложена формализация задачи предсказания скачка цены** финансового инструмента по новостному потоку.
- Предложены три модели (на основе агрегирования документов, на основе битермов, а также модель регрессии), показано их преимущество по сравнению с базовой моделью.
- Сделана реализация, пригодная для практической эксплуатации.

◆ロト→伊ト→ミト→ミト→ 君

 $990 - 19/19$